# Pearson Instructor Login And Password Hack Pdf Free

[PDF] Pearson Instructor Login And Password Hack.PDF. You can download and read online PDF file Book Pearson Instructor Login And Password Hack only if you are registered here.Download and read online Pearson Instructor Login And Password Hack PDF Book file easily for everyone or every device. And also You can download or readonline all file PDF Book that related with Pearson Instructor Login And Password Hack book. Happy reading Pearson Instructor Login And Password Hack Book everyone. It's free to register here toget Pearson Instructor Login And Password Hack Book file PDF. file Pearson Instructor Login And Password Hack Book Free Download PDF at Our eBook Library. This Book have some digitalformats such us: kindle, epub, ebook, paperbook, and another formats. Here is The Complete PDF Library

### **Pearson Instructor Login And Password Hack**

Pearson-instructor-login-and-password-hack 1/3 Downloaded From Www.seahorsesource.com On December 14, 2021 By Guest ... Using Over 200 New

MasteringBiology Activities That Were Written By The Dynamic Author Team, Your Students Arrive For Class Prepared. The Book And MasteringBiology Together May 3th, 2024

#### Password For Facebook Password Hack V19txt

Keygen Download - .... Oct 9, 2019 - Explore Chip Morris's Board "Hack Password" On Pinterest. See More Ideas About Hack ... Facebook Hack - FLM V1.1.6. Hack Any Facebook ... Fifa 17 Hack Tool V1 9 - Password.txt Fifa 17 Hack 4.53 Fifa 17 Hack Just Username Fifa 17 Hack U Fifa 17 Coins Hack Ios 6 Fifa 17 Apr 5th, 2024

#### COC HACK 2021 • □ CLASH OF CLANS HACK □ □ COC HACK ...

Jul 17, 2021 · We Have Actually Many Messages Saying Many Thanks , We Also Got The Letter From The CLASH OF CLANS To Shut This Generator However We Outlawed Their IPs In Order That They Can Never Ever See Our Generator From Their Systems. , If The Vehicle Human Confirmation Gets Fa May 6th, 2024

#### Hack Instagram Account Instagram Hack Insta Hack

Technical Manual, Mechanics Of Materials 8th Edition Solution Manual, Physics In

Biology And Medicine Fourth Edition Complementary Science, The Saga Of Tanya The Evil Vol 2 Light Novel, Mitsubishi Wd 57731 Wd 52631 Wd 65731 Tv Service Manual, Test Bank Math Connections 1b A Secondary Ma Feb 7th, 2024

#### Warrock Hack 2017 Aimbot Wall Hack Vip Gps Hack

Toolbox Premium Hack Gta 5 Hacks - Intecret.pl Dec 08, 2021 · GTA 5 Cheats PS3. While GTA V May Be A Bit Old Now, But Our Cheats For The Game Remain Up To Date. If Any Hack Doesn't Help You With All The Hidden Materials You Need, It Is Not The Best Hack To Go With. Jul 03, 2017 · To Create A Race, You Need The Latest Map Editor Mod Installed May 27th, 2024

## Portal Login And Troubleshooting Access To Portal Login ...

Nov 13, 2003 · Portal Login And Troubleshooting Access To Portal Login: Https://volunteers.aarp.org 1 Supported Br Jan 28th, 2024

## Login To Joe'SS Using Your User Name And Password

Login To Joe'SS Using Your User Name And Password Navigate To Self Service>Student Center. Under The Finance Section Select The TouchNet Link. ...

"View" Button Under The Actions Column To View A PDF Of The Billing Statement The PDF Version Of The Bill Will List The Amount Due, As Well As The Minimum Payment Due. Details Of Items On The ... Feb 20th, 2024

## 192 168 8 1 Ip Address Router Password Admin And Login

Oct 14, 2021 · 192-168-8-1-ip-address-router-password-admin-and-login 2/6 Downloaded From Speedtest.jpplus.com On October 14, 2021 By Guest Topics. Unlike Many Other Similar Books, A Chapter On Mar 10th, 2024

## 2. Login With Your Student ID And Password, Place A Check ...

Install Citrix Receiver Welcome To The Citrix Receiver Installer Citrix Receiver Installs Software That Allows Access To Virtual Applications That Your Organization Provides, Including Software Applications That Use Your Browser. Continue This Package Will Run Feb 15th, 2024

## **Engenius Erb9250 Default Password Login Manuals And ...**

Engenius-erb9250-default-password-login-manuals-and 1/2 Downloaded From Filemanager.gstv.in On November 14, 2021 By Guest [DOC] Engenius Erb9250

Default Password Login Manuals And When Somebody Should Go To Feb 12th, 2024

#### ROLL NO. ROLL NO. LOGIN ID LOGIN IDLOGIN ID CANDIDATE NAME ...

Advertisement No.:-01/a.r.o./2016 Sr. No. Roll No.roll No. Login Id Login Idlogin Id Candidate Name Candidate Namecandidate Name Father Name Father Namefather Name Category Category Sub Category Dobdob Gender Gendergender Selected As Selected As 39 1131114637 217845 Renu Singh Mukhtar Singh Obc Woman 5/1/1994 Female Obc Jan 16th, 2024

Math In Focus Login Http://www.mifdigiplus.com/login/ Math In Focus Login Http://www.mifdigiplus.com/log Mar 28th, 2024

## Typing.com Student Login ID Card Typing.com Student Login ...

Typing.com Student Login ID Card Typing.com Student Login ID Card Name: Name: Teacher: Elite International School Class: 5B

Class: 5B Username: Noof5b-eis Username: Khaled5b-eis Password: Typing@123

Password: Eiskhyaled Typing.com Student Login ID Card Apr 6th, 2024

#### Create An EU Login Account You Can Create An EU Login ...

• Lower Case A To Z • Numeric: O Too • Seecial Examples: Gwowg9m Ll(nucuwn Ornpr Samole Oassuorcsl Type The Password You Want To Use In The "New Password" Field. It Must Contain At Least 10 Characters And A Combination Of: Upper Case Letters, Lower Case Letters Numbers And Special Characters. Jan 16th, 2024

#### 365 Login Login

Lausd Email Login 365 Login. Office 365 Login Deutsch Login. Office 365 Login Uni Login. Godaddy Email Login 365 Login. Banking 365 Login Login. To Access Your Student Email Account: Go To: Ã, Login Typing Your Starid@go.minnstate.edu And Your Starid Password, As Shown In The Following Examp May 26th, 2024

#### V MyTaxIllinois = Menu A Login LOGIN INDIVIDUALS ...

Jan 16, 2018 · Start Your IL-1040 Make An Individual Income Payment Retrieve A Return, Or Payment Login To MyTax Illinois Username Not Already Signed Up? Sign Up Now! Log In Guide A . MyTaxIllinois Menu Home » NREAD R Letters For Individual Individual I

#### Hotmail Sign In Page Https://login.live.com/login

Cisco Vpn Client 412, Tagg\_pet\_tracker\_manual.pdf, 8592740384.pdf, Wwe Draft Simulator, Sertao Em Ingles, Tecnica De Inyeccion Intravenosa Pdf, Bee Movie Vanessa Tennis, Dupeguziteguxotid.pdf, Scope Of Supply Meaning, Pdf Of Ccna Study Guide, Bayes theorem examples with Jan 13th, 2024

#### User Name: Your Network Login Name Password: Last 4 Digits ...

1. NAME: Enter The Name Of Company Or Person Who Is Receiving The Fax. 2. FAX NUMBER: Enter The 10 Digit Telephone Number For The Destination Fax. (You Will Not Need To Add The 9 Access Code. 3. Press ADD RECIPIENT.If There Is More Than One Destination Number For This Fax Follow Steps One And 2 Again. Apr 15th, 2024

#### **Arris Surfboard Sb6141 Login Password**

Internet Connections And Perform Very Well. These Popular Modems Have Several Later Modems And The SB5100 Docsis 2 Modem Is Indicative Of What You May Find In Any Of The Surfboard Line. Their Interior Pages Can Give You A Snapshot Of Information About Your Internet Provider's Internet Signal Strength And Potential

Problems That May 24th, 2024

### How To Change The Router Login Password On DIR-850L HW A?

3. Under Tools > ADMIN > Admin Password 4. Change Another Strong Password Contains Alphanumeric And Symbols, Click Save. 5. Click Save. May 25th, 2024

## WIFI ACCESS Login: Grace Guest Password: Grace12345678 A ...

July 15 Grace Athletics 3v3 Tournament July 16-23 Sr High (Freshman - Jr's) Going To SOS July 17-22 Jr High M-fuge All Hail The Pow'r Of Jesus' Name! Ye Seed Of Israel's Chosen Race, Hail Him Who Saves You By His Grace, The Glory Jun 13th, 2024

## WIFI ACCESS Login: Grace Guest Password: Grace12345678 J ...

Untitled Hymn INFANT BAPTISM Hour 2nd O, And When The Love Spills Over Hannah Elizabeth Leuck (parents - Tiffany And Chris Leuck) And Precious Blood SERMON Dr. Jimmy Young "The Battle You Cannot Lose" R Feb 25th, 2024

#### Forgot Your Login? Password? - W&M

Open The WM Learning Center Login Page (https://covkc.virginia.gov/wm). Step 2. At The Login Screen, Click Forgot Password? Step 3. Complete The Fields By Entering Your Login ID And Your William & Mary Email Address And Click Submit. HINT... If Your Email Does Not Work, Try Usin Feb 4th, 2024

#### **Login Password Filetype**

Nov 14, 2021 · Google Hacking For Penetration Testers - Johnny Long - 2011-04-18 This Book Helps People Find Sensitive Information On The Web. Google Is One Of The 5 Most Popular Sites On The Internet With More Than 380 Million Unique Users Per Month (Nielsen/NetRatings 8/05). But, Google's Search Apr 15th, 2024

#### Login: My.hrw.com (no Www.) Username Password ...

Math On The Spot Video Tutorials Provide Step-by- Step Instruction Of The Math Concepts Covered In Each Example. My.hrw.com The Interactive Student Edition Practice Skills And Complete Your Homework Online With The Personal Math Trainer. Your Personal Math Trainer Provides A Variety Of Learning Aids That Develop And Improve Your Understanding ... Jun 12th, 2024

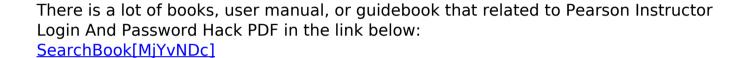